## (**1)景観計画情報等**

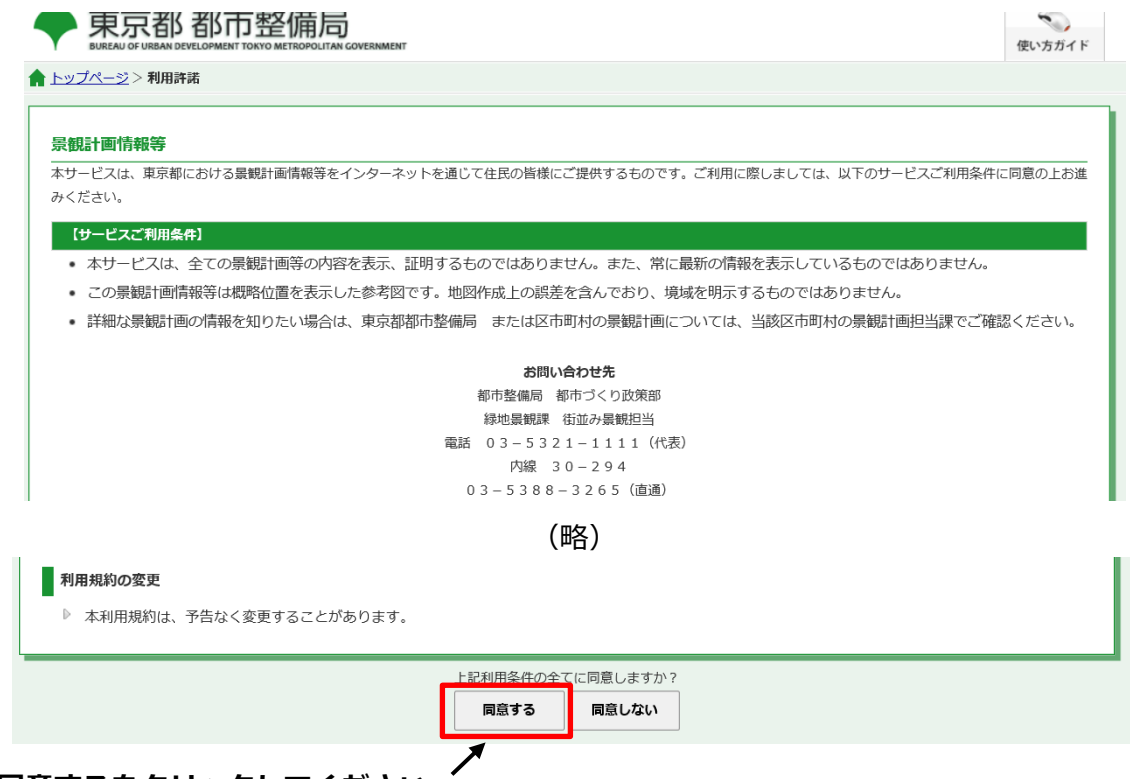

 **同意するをクリックしてください。**

## **(2)郵便番号・住所から検索**

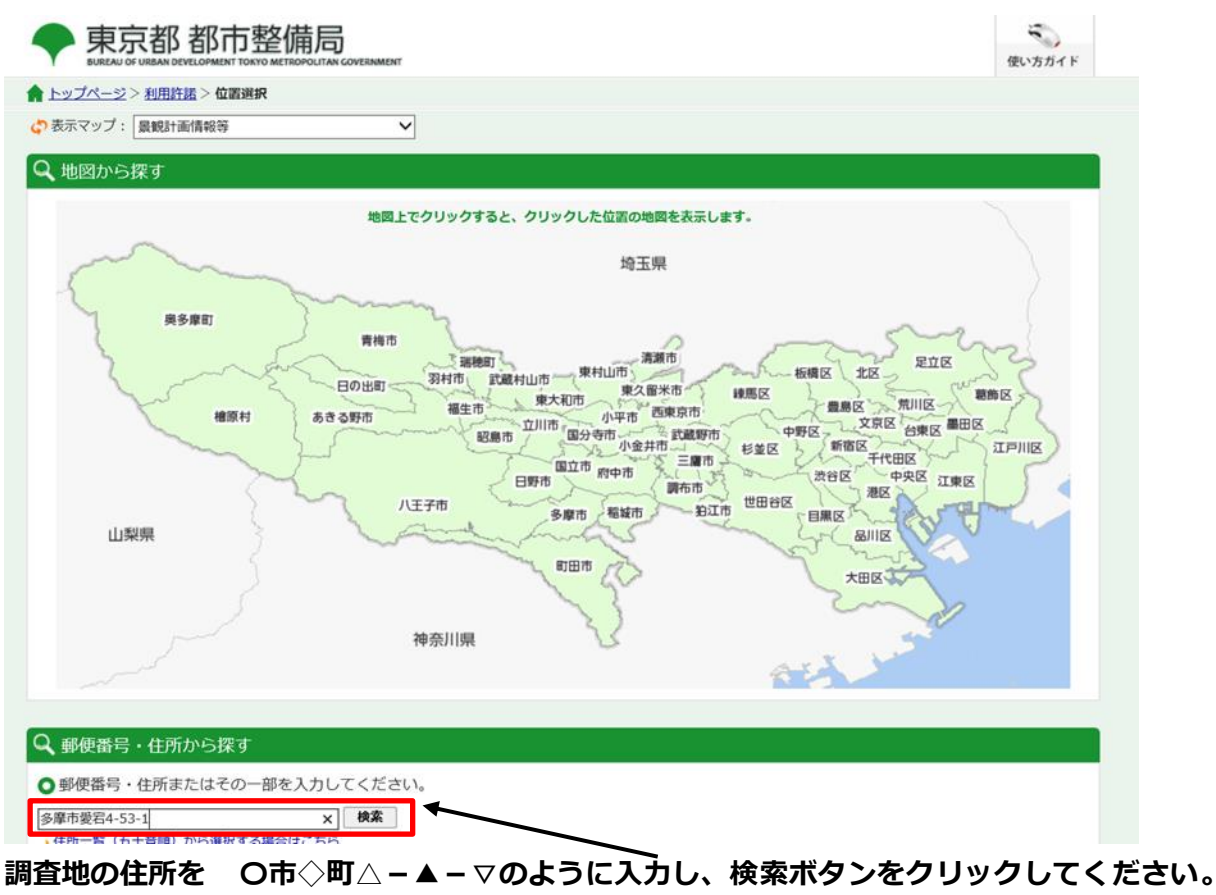

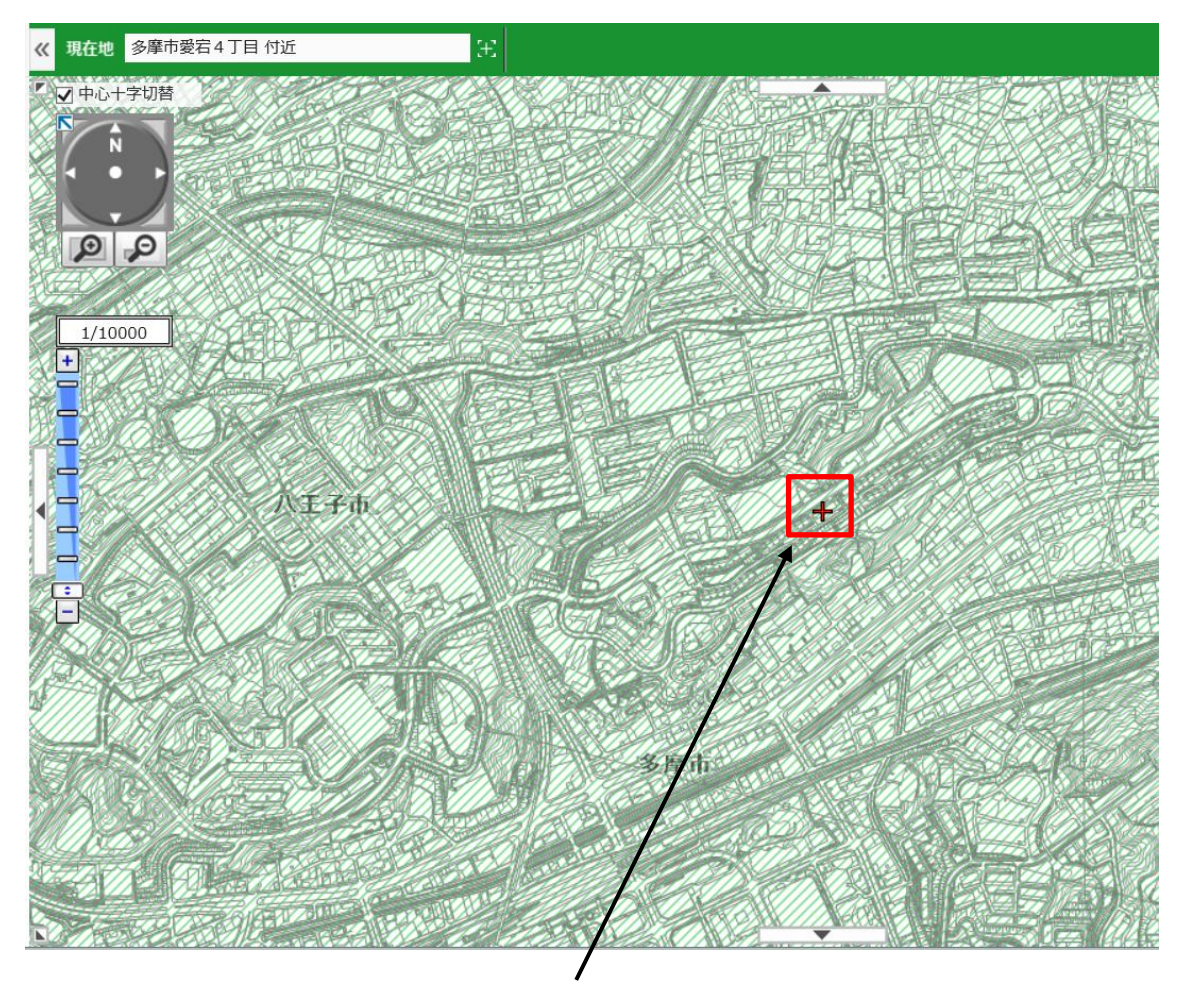

**調査地が上部地図情報の赤い十字で示されますので、中心部をクリックしてください。**

※説明は次ページに続きます。

## **(3)地図情報の見方**

## 東京都 都市整備局

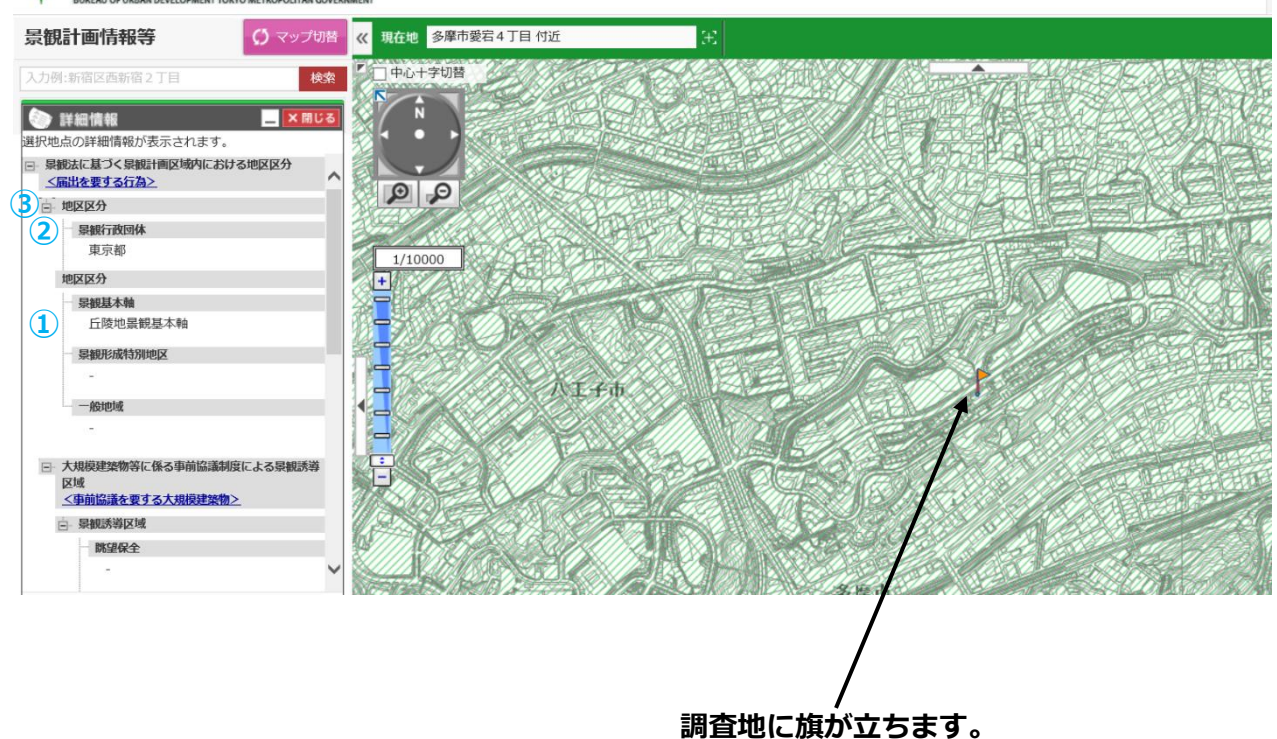

**左側の詳細情報をご確認ください。**

- **① 景観形成特別地区・景観基本軸・一般地域について確認できます。**
- **➁ 景観行政団体が確認できます。**
- **③ 景観法に基づく景観計画区域内における地区区分の下<届出を要する行為>をクリックして ください。**

 **届出(通知)を要する行為が確認できます。**